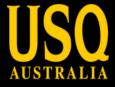

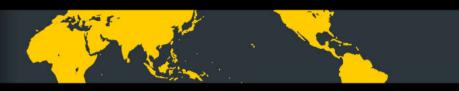

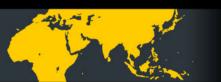

# **Building a Library Mobile Website**

Ken MacAlpine

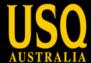

#### Who am I

# Ken MacAlpine

ken.macalpine@usq.edu.au

- Reformed Civil Engineer
- Game Developer turned mobile developer
- Graduate of USQ Science + Engineering
- Gaming Graphics Software Engineering

The Team Members:

Sam Moffatt

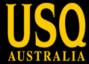

#### **The Brief**

- Development of a USQ Library Mobile Service
- Determine the features needed
- Source of Information
- Content configured for mobile devices
- Provision of existing services
- Availability of content and services
- Wish list

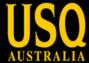

### **The Dream**

- Extend access to content and services
- RefChatter
- VuFind for mobile
- MyLibrary for loans fines
- Mobile version of Access all Databases
- Find a book
- Lectures

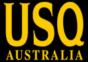

# **Attempt 1 Dashcode**

- Dashcode, Xcode
- App vs Webpage

- Native Application installed on iPhone
- Web Application runs in the browser

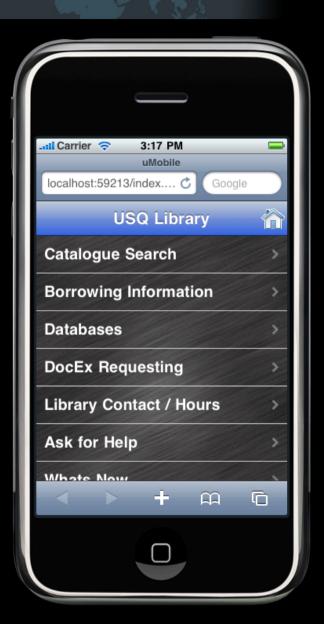

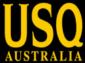

### **Dashcode**

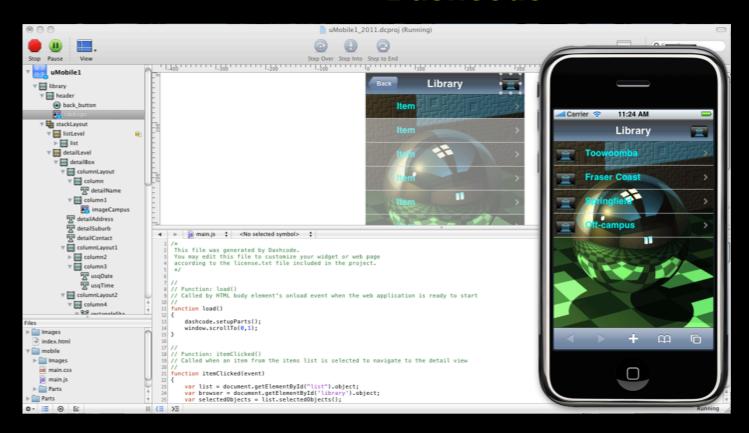

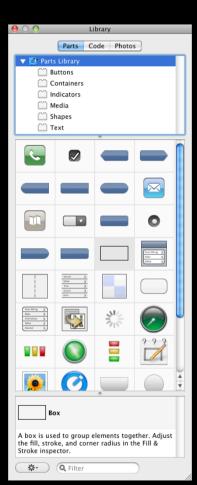

# Building using Parts Library Lists and Navigation

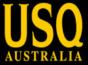

#### **XML** Web Feed

```
1 <records date="Thu 09 Sep 2010 09:30:58 (AEST)">
       libinfo id="1">
           <site>
               <name>Toowoomba</name>
               <address>West Street</address>
 6
               <suburb>Toowoomba, QLD 4350</suburb>
               <contact>+61 7 4631 2109</contact>
 8
               <logo>../Images/logo1.png</logo>
 9
10
                   http://www.usg.edu.au/library/atlibrary/toowoomba.htm
11
               </web>
12
           </site>
13
           <status>
14
               <usqdate>Thu 09 Sep 2010</usqdate>
15
               <usqtime>09:30am (AEST)</usqtime>
16
               <current>OPEN</current>
17
               <opening>8:00am - 9:00pm</opening>
18
           </status>
19
           <maps>
20
               <campus>
21
                   http://www.usq.edu.au/campusmaps/maps/toowoombacampus
22
               </campus>
23
               <site>
24
                   http://www.usq.edu.au/campusmaps/maps/~/media/USQ/Campuses%20and%20Centres/
   Toowoomba/08704aUSQTmbaMap2008RGBv12gif.ashx
25
               </site>
26
           </maps>
27
           <info>
28
               <news>Toowoomba News</news>
29
               <description>Toowoomba DESC</description>
30
           </info>
31
       </libinfo>
32
       libinfo id="2">
33
           <site>
34
               <name>Fraser Coast</name>
```

#### An interface to display the opening hours

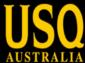

## uMobile Stages

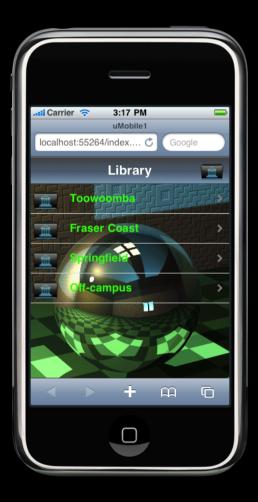

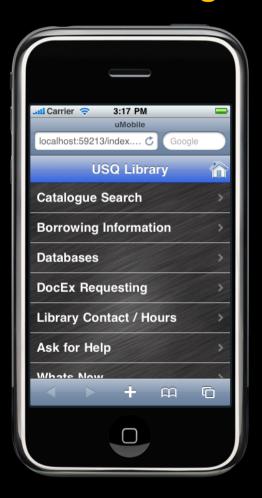

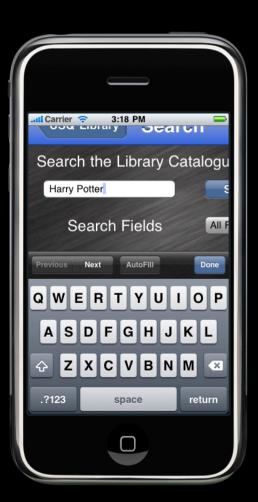

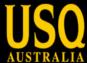

### **VuFind**

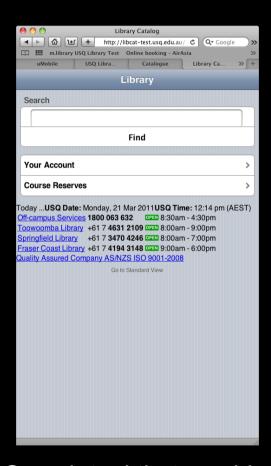

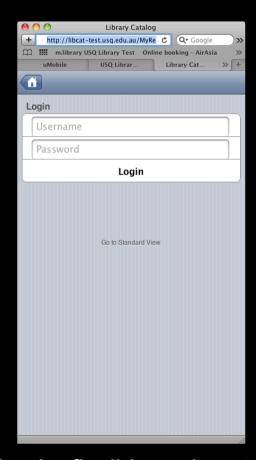

Search tool that provides a simple, flexible and customisable interface

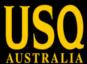

#### **Rebuild from scratch**

A mobile version of the Library website considered better option

#### Maintenance

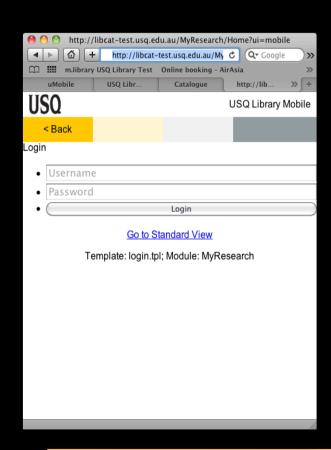

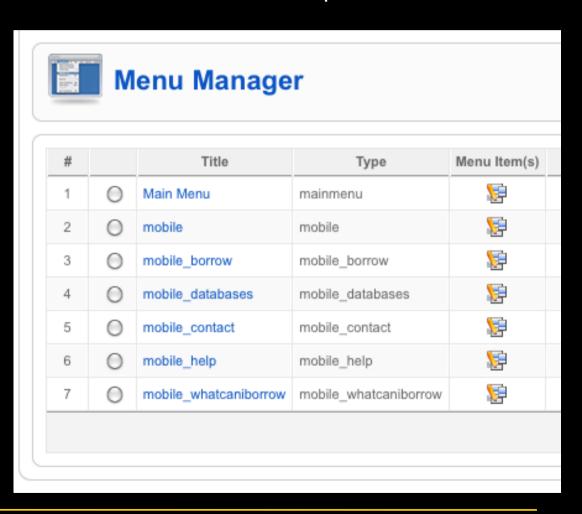

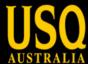

# **Using Joomla**

Joomla! an open source content management system

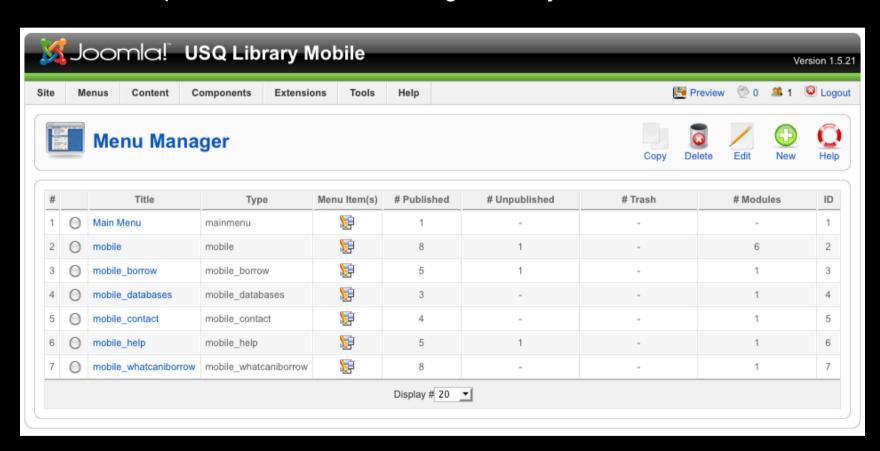

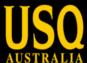

#### Joomla in action

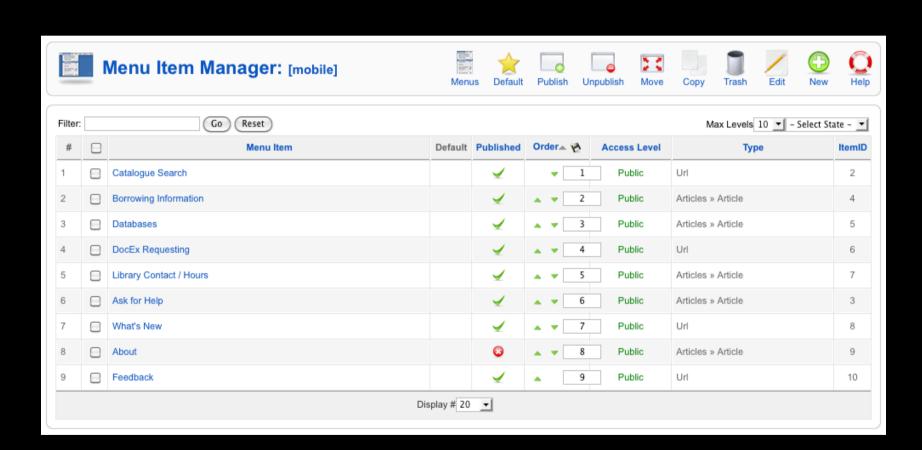

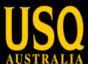

#### Joomla in action

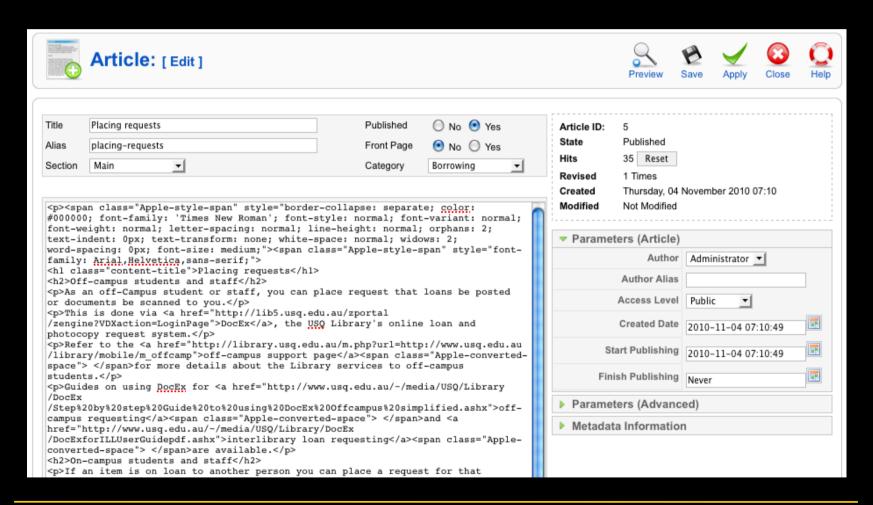

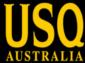

# A new dream

- Managed content
- Update control
- New services
- News and Blogs

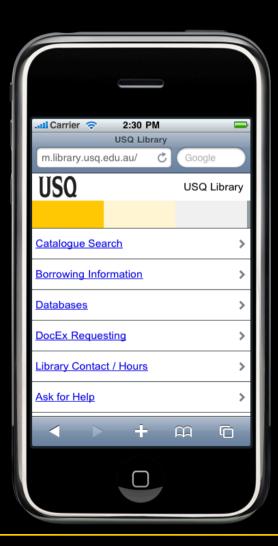

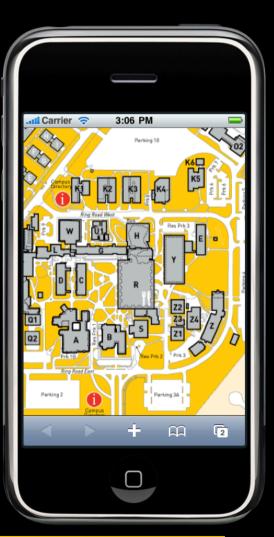

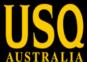

# Similar projects University of Michigan

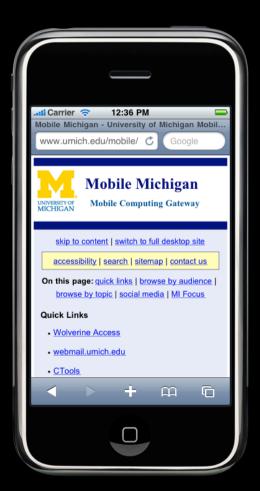

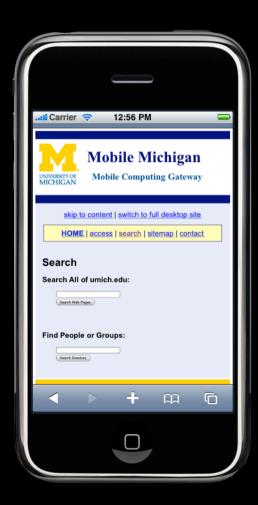

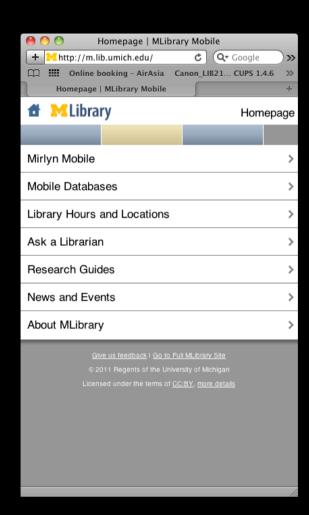

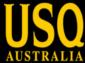

## Reskin

- Branding
- Simplicity
- Viewport

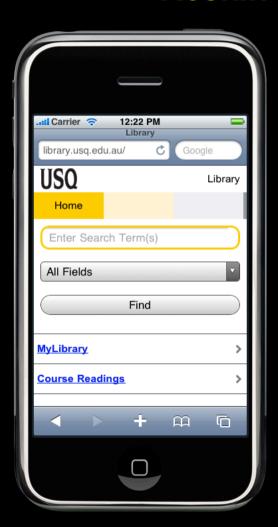

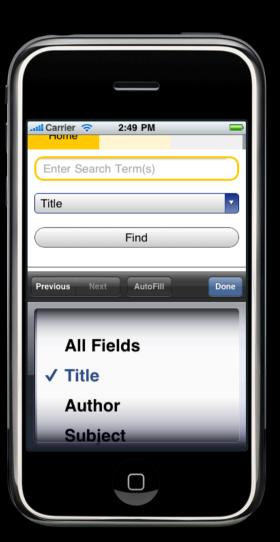

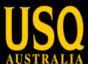

#### **Joomla Reskin**

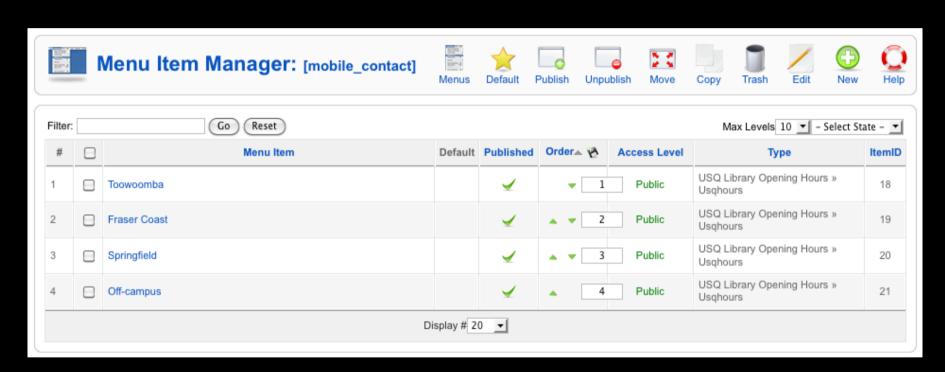

Reskin with Joomla tools

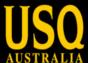

## **CMS** managed pages

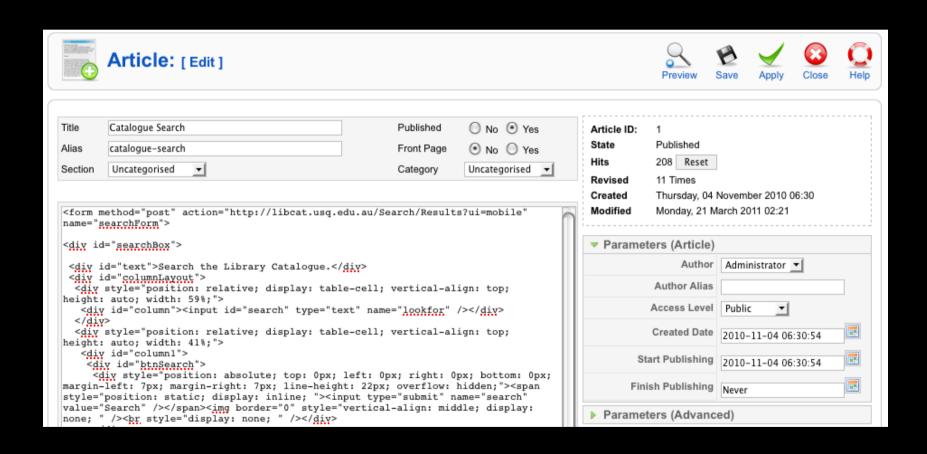

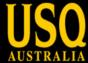

# **VuFind changes**

- Search
- Show on Map

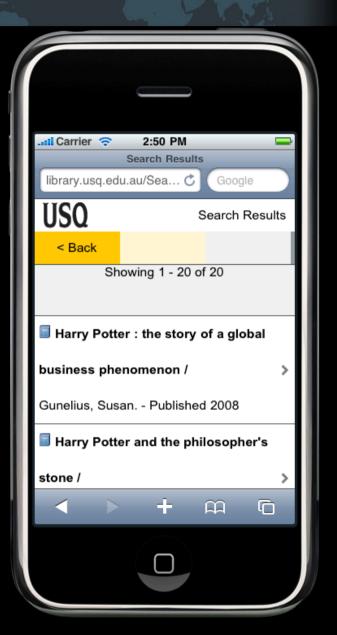

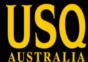

#### Resources

- Show on Map
- EBSCO Host
- Site maps

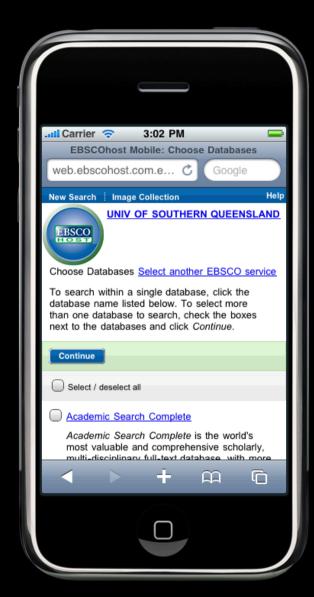

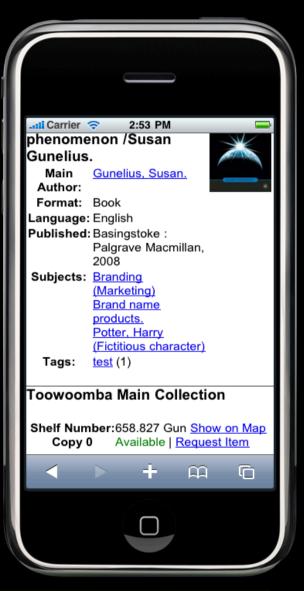

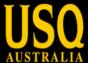

# Maps

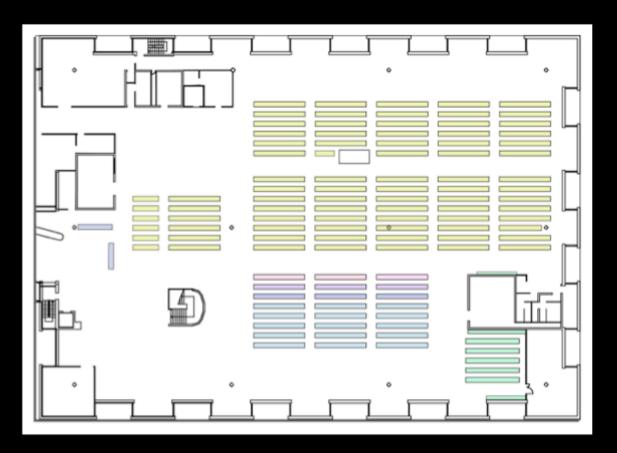

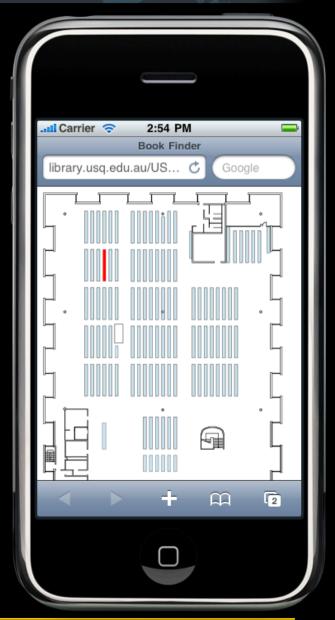

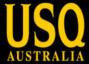

#### **Lessons Learned**

- research is important and useful with tools
- need to be more agile with tool selection however
- an easily skinnable interface makes life easier
- integration with existing services to leverage more flexibility
- build on existing systems where possible to reduce requirement for time to live

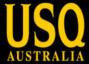

#### Where to from here

- Refinement and improvement in functionality for VuFind
- Better integration of different systems to make the mobile experience more consistent
- Transporting non-mobile inflexible systems to be more flexible
- Integrating iTunes U into current lecture recording system

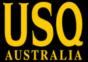

# **Q & A**

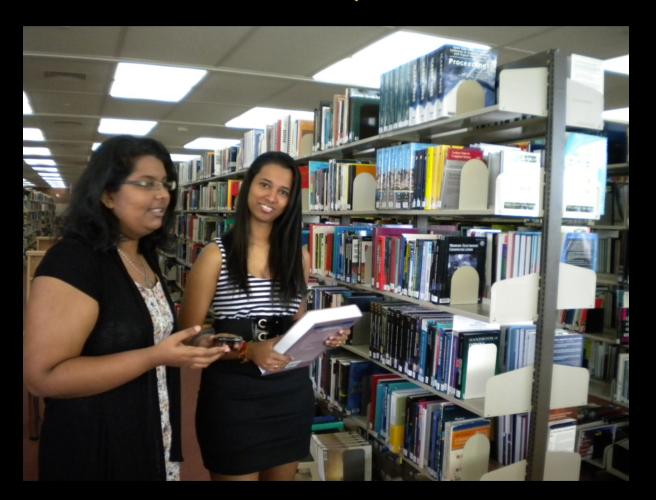

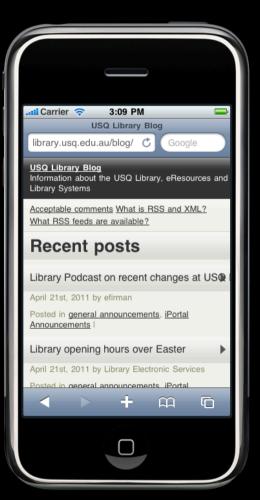